- **Wikiprint Book**
- **Title: Raporty**

**Subject: eDokumenty - elektroniczny system obiegu dokumentów, workflow i CRM - NewBusinessAdmin/Reports**

**Version: 23**

**Date: 06/06/25 16:29:16**

## **Table of Contents**

*Raporty 3 Zarządzanie raportami 3 Typy raportów 3*

#### [Podręcznik użytkownika](http://support.edokumenty.eu/trac/wiki/NewBusinessAdmin) > Raporty

# **Raporty**

Moduł **Raporty** jest miejscem, w którym możemy definiować, tworzyć i przeglądać raporty SQL dostosowane do naszych potrzeb. Dane do raportów mogą być pobierane z systemu eDokumenty, jak również z innych baz danych. Pozwala to na szybkie generowanie ważnych zestawień bez korzystania w tym celu z oprogramowania zewnętrznego. Jako elastyczne narzędzie analityczne, raporty mogą być wykorzystywane w różnych działach w firmie, zarówno w marketingu, jak i księgowości.

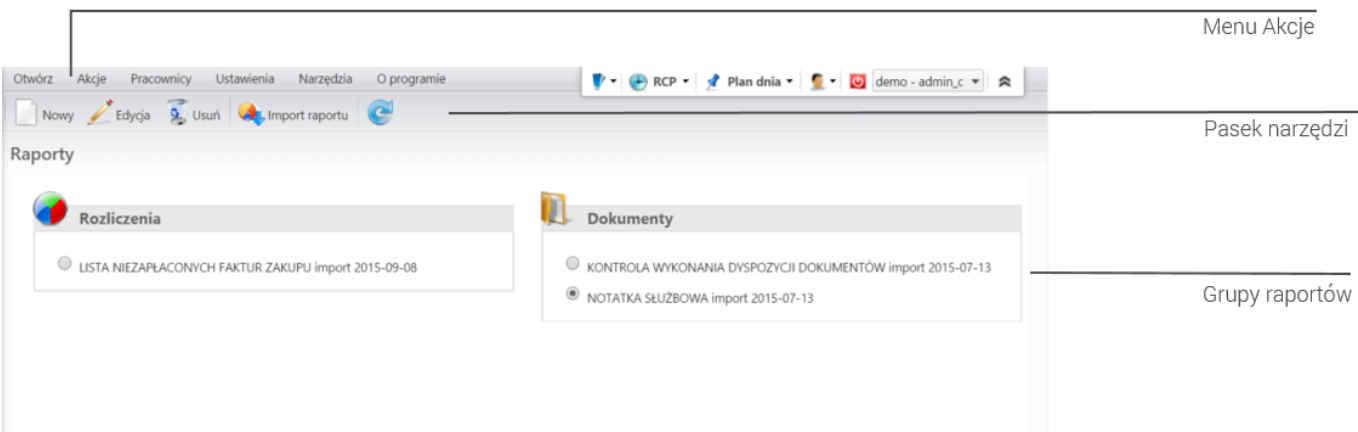

*Ekran główny modułu Raporty*

### **Zarządzanie raportami**

- [Definiowanie i importowanie raportów](http://support.edokumenty.eu/trac/wiki/NewBusinessAdmin/Reports/DefineImport)
- [Modyfikacja definicji i usuwanie raportów](http://support.edokumenty.eu/trac/wiki/NewBusinessAdmin/Reports/EditRemove)
- [Wydruki i wykresy](http://support.edokumenty.eu/trac/wiki/NewBusinessAdmin/Reports/PrintCharts)
- [Grupy raportów](http://support.edokumenty.eu/trac/wiki/NewBusinessAdmin/Reports/Groups)
- [Filtry raportów](http://support.edokumenty.eu/trac/wiki/NewBusinessAdmin/Reports/Filters)
- [Szablony raportów](http://support.edokumenty.eu/trac/wiki/NewBusinessAdmin/Reports/Templates)

### **Typy raportów**

- [Raporty z podraportami](http://support.edokumenty.eu/trac/wiki/NewBusinessAdmin/Reports/DrillDown)
- [Raporty z odnośnikami do kartotek](http://support.edokumenty.eu/trac/wiki/NewBusinessAdmin/Reports/OpenForm)
- [Raporty generowane automatycznie](http://support.edokumenty.eu/trac/wiki/NewBusinessAdmin/Reports/Schedule)
- [Raporty w innych modułach i jako portlety](http://support.edokumenty.eu/trac/wiki/NewBusinessAdmin/Reports/Portlets)